## **Skyward Family Access** – **How to SUBMIT Step 1 of the Online Registration: PLAN TO PROCEED**

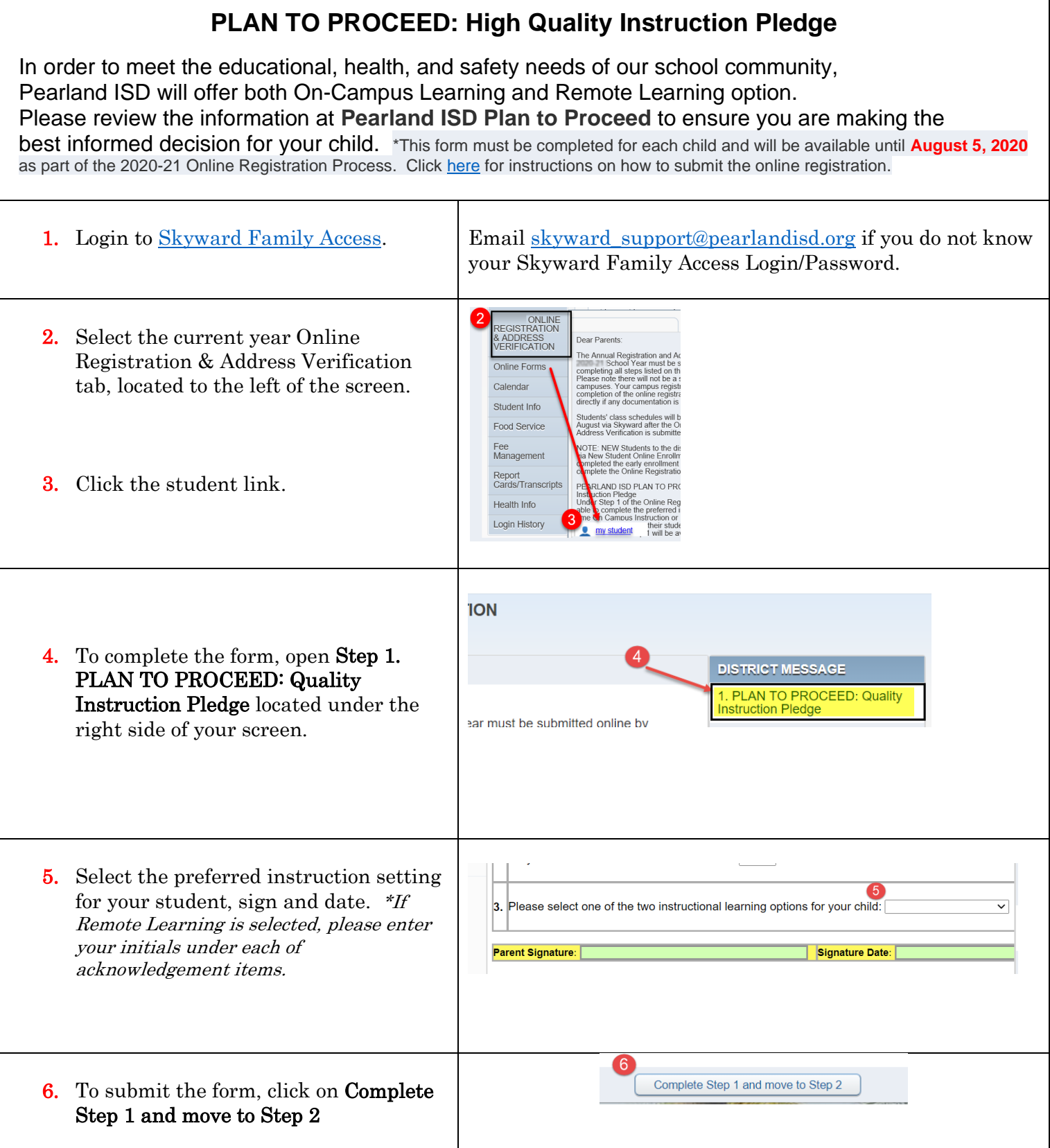

 $\overline{\Gamma}$ 

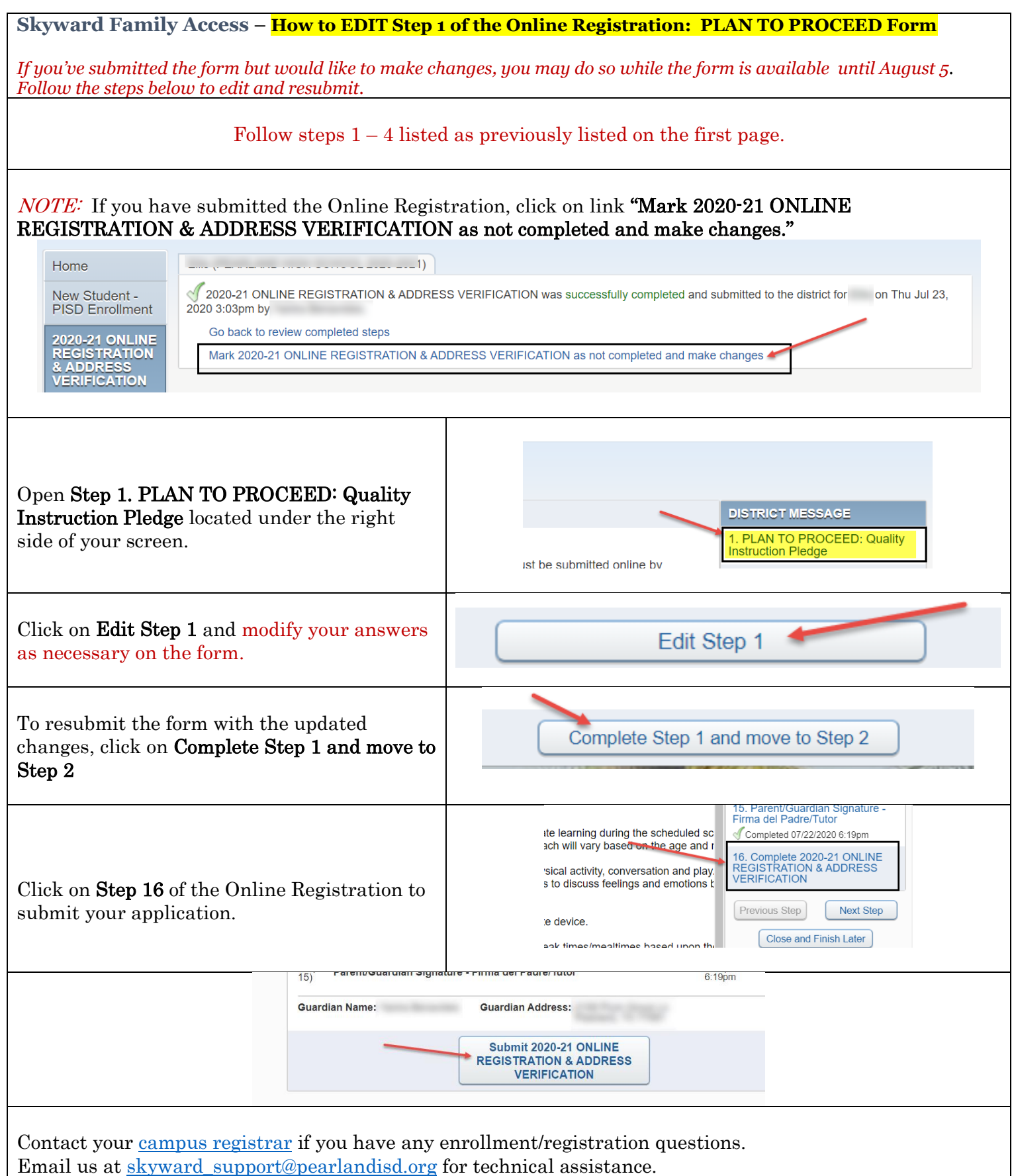